## **СОГЛАШЕНИЕ**

# о предоставлении субсидии на иные цели муниципальному бюджетному учреждению дополнительного образования «Детская школа искусств с. Федосеевка»

г. Старый Оскол

«11» января 2022 г.

Управление культуры администрации Старооскольского городского округа Белгородской области (далее – Учредитель) в лице начальника управления культуры И.К. Серянкиной, действующего на основании положения об управлении культуры администрации Старооскольского городского округа Белгородской области, утвержденного решением Совета депутатов Старооскольского городского округа от 29 ноября 2018 г. № 176 с одной стороны, и муниципальное бюджетное учреждение дополнительного образование «Детская школа искусств с. Федосеевка» (далее - Учреждение) в лице директора Н. М. Примаковой, действующей на основании Устава, с другой стороны, вместе именуемые Сторонами, заключили настоящее Соглашение о нижеследующем.

1. Предмет Соглашения

Предметом настоящего Соглашения является предоставление Учреждению субсидии из бюджета Старооскольского городского округа на иные цели (далеецелевая субсидия).

2. Права и обязанности Сторон

2.1. Учредитель обязуется:

2.1.1. Предоставлять в 2022 году Учреждению целевую субсидию в сумме 407 090 (четыреста семь тысяч девяносто) рублей в соответствии с целевыми направлениями расходования средств целевой субсидии, указанными в разделе 3 Соглашения.

2.1.2. Осуществлять перечисление целевой субсидии в соответствии с доведёнными Учредителю лимитами бюджетных обязательств, а также  $\overline{B}$ соответствии с целями использования целевой субсидии, указанными в разделе 3 Соглашения.

2.1.3. Осуществлять контроль за целевым использованием субсидии.

2.1.4. Рассматривать предложения Учреждения по вопросам, связанным с исполнением настоящего Соглашения, и сообщать о результатах их рассмотрения в срок не более одного месяца со дня поступления указанных предложений.

2.2. Учредитель вправе:

2.2.1. Уточнять и дополнять числе объемы Соглашение, в том предоставления целевой субсидии.

2.2.2. Приостанавливать предоставление целевой субсидии, в случае нарушения Учреждением сроков предоставления отчета об использовании целевой субсидии за отчетный период.

2.2.3. Прекращать предоставление целевой субсидии в случае нецелевого использования средств и принимать меры к возврату средств, использованных не по целевому назначению.

2.3. Учреждение обязуется:

2.3.1. Расходовать целевую субсидию в соответствии с кодами классификации операций сектора государственного управления (КОСГУ) и целями использования, указанными в разделе 3 Соглашения.

2.3.2. Своевременно информировать Учредителя об изменении условий использования целевой субсидии, которые могут повлиять на размер целевой субсидии.

2.3.3 Предоставлять Учредителю отчет об использовании целевой субсидии.

2.3.4. Обеспечить возможность контроля целевого использования субсидии.

2.4.5. Учреждение вправе при необходимости обращаться к Учредителю с предложением о внесении изменений в настоящее Соглашение в случае выявления необходимости изменения объемов целевой субсидии.

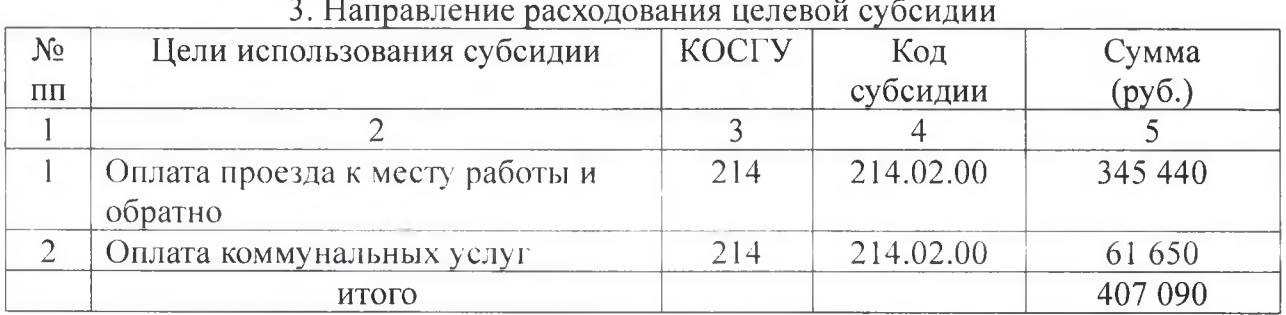

#### 4. Ответственность Сторон

В случае неисполнения или ненадлежащего исполнения обязательств, определенных настоящим Соглашением. Стороны несут ответственность в соответствии с законодательством Российской Федерации.

5. Срок действия Соглашения

Настоящее Соглашение вступает в силу с момента подписания обеими Сторонами и действует в течение 2022 года.

#### 6. Заключительные положения

6.1. Изменение настоящего Соглашения осуществляется по взаимному согласию Сторон в письменной форме в виде дополнений к настоящему Соглашению, которые являются его неотъемлемой частью.

6.2 В случае изменения у одной из Сторон местонахождения, наименования, банковских и других реквизитов она обязана в течении 5 (пяти) дней писменно известить об этом другую Сторону.

6.3. Расторжение настоящего Соглашения допускается по соглашению Сторон или по решению суда по основаниям, предусмотренным законодательством Российской Федерации.

6.4. Споры между Сторонами решаются путем переговоров или в судебном порядке в соответствии с законодательством Российской Федерации.

6.4. Настоящее Соглашение составлено в двух экземплярах, имеющих одинаковую юридическую силу, по одному экземпляру для каждой из Сторон.

### 7. Платежные реквизиты Сторон

# **Учредитель**

#### Учреждение

Управление культуры администрации Старооскольского городского округа

Муниципальное бюджетное учреждение ДО «Детская школа искусств с.

Место нахождение: Белгородская обл. г. Старый Оскол, пр-т Комсомольский, 67 Банковские реквизиты ИНН/КПП 3128010625/312801001 БИК 041403001 p/c 40204810000000000044 в ГРКЦ ГУ Банка России по Белгородской области г. Белгород л/с 03263012421

Начальник управления культуры администрации Старооскольского городского округа

И.К. Серянкина М.П.

Федосеевка» Место нахождение: г. Старооскольский р-н, с. Федосеевка ул. Н. Лихачевой, 48

Банковские реквизиты ИНН/КПП 3128033092/312801001 БИК 041424000 p/c 40701810214243000001 в РКЦ г. Старый Оскол л/с 20266181484

Директор МБУ ДО «Детская школа искусств с. Федосеевка»

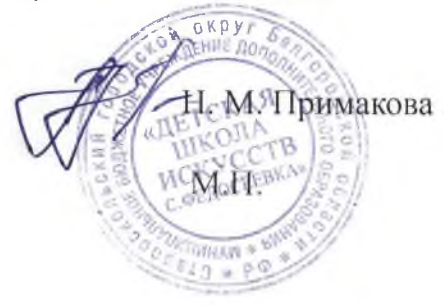